#### Частное образовательное учреждение высшего образования «Камский институт гуманитарных и инженерных технологий»

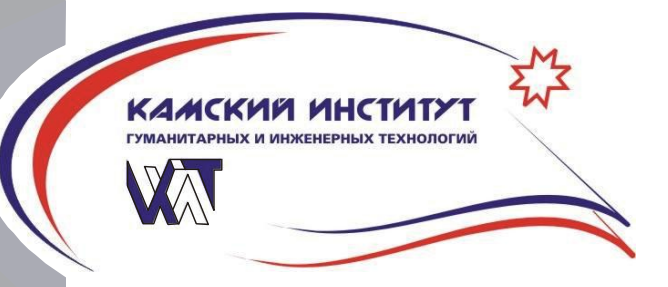

Принято Ученым Советом Протокол  $N^2$  ot«  $\rightarrow$  20 r.

УТВЕРЖДАЮ Ректор ЧОУ ВО «КИГИТ»

\_\_\_\_\_\_\_\_\_\_\_\_\_ В.А. Никулин

 $\begin{array}{c} \n\leftarrow \rightarrow \qquad \qquad 20 \qquad \text{r.} \n\end{array}$ 

# **МЕТОДИЧЕСКИЕ УКАЗАНИЯ**

по выполнению и оформлению выпускных квалификационных работ

# **СОДЕРЖАНИЕ**

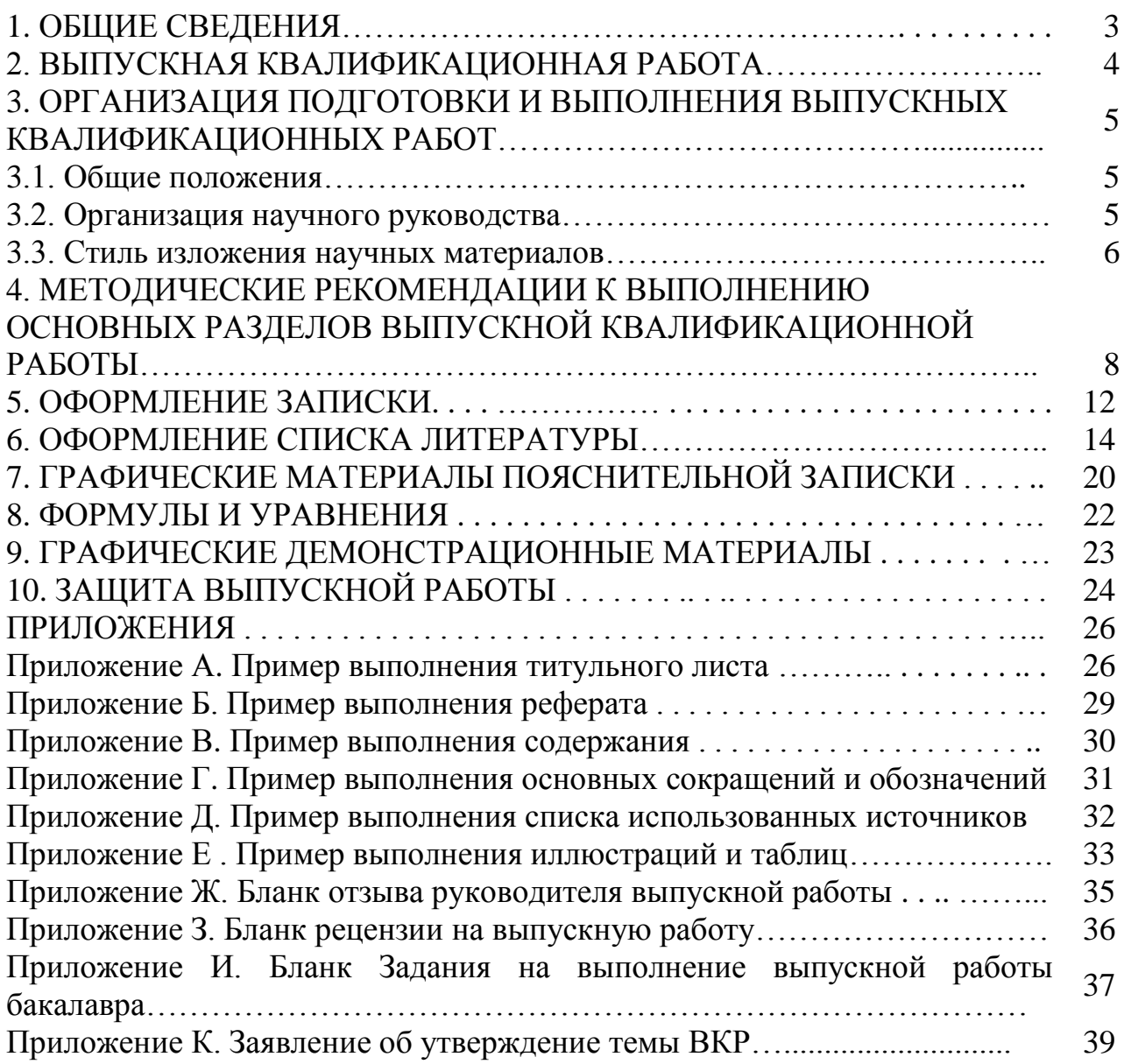

Методические указания разработаны на основе Федерального закона от 29 декабря 2012 г. № 273-ФЗ "Об образовании в Российской Федерации", Положения о порядке организации и осуществления образовательной деятельности по образовательным программам высшего образования программам бакалавриата, программам специалитета, программам магистратуры в ЧОУ ВО «Камский институт гуманитарных и инженерных технологий», Положения об итоговой аттестации выпускников в ЧОУ ВО «Камский институт гуманитарных и инженерных технологий»

Целью итоговой (государственной) аттестации является установление уровня подготовки выпускника высшего учебного заведения, к выполнению профессиональных задач и соответствия его подготовки требованиям федерального государственного образовательного стандарта высшего образования (ФГОС ВО) и основной профессиональной образовательной программы (ОПОП) по данному направлению/специальности подготовки.

# **2. ВЫПУСКНАЯ КВАЛИФИКАЦИОННАЯ РАБОТА**

Выпускная квалификационная работа (ВКР) является самостоятельным исследованием обучающегося, в основу которого положены знания, умения и навыки, приобретенные им в период обучения, а также уровень освоения компетенций по соответствующему направлению подготовки. Требования к содержанию, объему и структуре итоговой государственной аттестации определяются программой и методическими рекомендациями.

Цель выполнения ВКР заключается в систематизации, закреплении, углублении теоретических знаний обучающегося, а также развитии навыков самостоятельного исследования и решения комплекса практических и научно-исследовательских задач по избранному направлению с применением современных методов и информационных технологий.

Конечным результатом исследования должны стать конкретные выводы и предложения по избранной проблематике, их теоретическая и практическая обоснованность и аргументированность.

Выпускная квалификационная работа посвящается исследованию актуальной научной проблемы.

Темы ВКР определяются соответствующей кафедрой в соответствии с содержанием ОПОП.

Тема работы выбирается самостоятельно из предложенного кафедрой списка тем, а затем согласовывается и уточняется с научным руководителем. Название работы должно полностью совпадать с формулировкой темы, утвержденной на заседании кафедры.

Обучающемуся может предоставляться право выбора темы выпускной квалификационной работы, по согласованию с заведующим выпускающей кафедрой, вплоть до предложения своей тематики с необходимым обоснованием целесообразности ее разработки.

Объем выпускной квалификационной работы бакалавра – 60–65 страниц компьютерного текста, включая список использованных источников.

Объем магистерской диссертации – 70-90 страниц со списком использованных источников.

Работы не должны существенно превышать указанный объем. В объем выпускной квалификационной работы не входят приложения, иллюстрации и другие вспомогательные материалы.

Автор выпускной квалификационной работы несет *полную ответственность* за самостоятельность и достоверность проведенного исследования. Все использованные в работе материалы и положения из опубликованной научной и учебной литературы, других информационных источников обязательно должны иметь на них ссылки.

# **3. ОРГАНИЗАЦИЯ ПОДГОТОВКИ И ВЫПОЛНЕНИЯ ВЫПУСКНЫХ КВАЛИФИКАЦИОННЫХ РАБОТ**

#### **3.1. Общие положения**

Процесс подготовки, выполнения и защиты ВКР состоит из ряда последовательных этапов:

выбор темы и ее согласование с научным руководителем;

подбор литературы и ее первоначальное изучение;

изучение требований к содержанию работы и ее оформлению;

 анализ подобранной литературы, составление содержания ВКР и его согласование с научным руководителем;

написание глав ВКР;

согласование текста работы с научным руководителем;

оформление ВКР для представления ее на кафедру;

 разработка тезисов доклада, подготовка графического и иллюстративного материала для прохождения предзащиты;

 предварительная защита ВКР в присутствии членов кафедры и научного руководителя;

 окончательная обработка текста (форматирование, устранение замечаний кафедры и выполнение пожеланий руководителя);

рецензирование законченной и переплетенной ВКР;

 уточнение тезисов доклада, устранение недостатков в графическом и иллюстративном материалах;

защита ВКР.

Перечисленные этапы не равнозначны по своей сложности и по количеству затрачиваемого времени на выполнение каждого из них.

#### **3.2. Организация научного руководства**

Для подготовки выпускной квалификационной работы обучающемуся назначается руководитель из числа профессорско-преподавательского состава соответствующей кафедры.

Обязанности научного руководителя заключаются в следующем:

выдача задания на ВКР;

 практическая помощь обучающемуся в выборе темы ВКР и разработке индивидуального плана;

 оказание помощи в выборе методики проведения исследования из предложенных обучающимся вариантов;

 предоставление квалифицированных консультаций по подбору литературы (из предложенного обучающимся списка) и фактического материала;

 осуществление систематического контроля за ходом выполнения работы в соответствии с разработанным планом;

 проведение оценки качества выполнения работы в соответствии с предъявляемыми к ней требованиями (на основании рецензии научного руководителя);

 проведение предзащиты выпускной квалификационной работы с целью выявления ее готовности к защите.

Выбранная тема выпускной квалификационной работы на основании заявления о выборе темы выпускной квалификационной работы и закреплении научного руководителя фиксируется приказом в соответствии с Положением «О порядке проведения Итоговой аттестации ЧОУ ВО «КИГИТ» не позже, чем за 2 недели до начала выполнения ВКР.

Научный руководитель ВКР контролирует все стадии подготовки и написания работы вплоть до ее защиты.

### **3.3. Стиль изложения научных материалов**

Текст ВКР должен быть выдержан в научном стиле, который обладает некоторыми характерными особенностями.

Прежде всего, научному стилю присуще использование конструкций, исключающих употребление местоимений первого лица единственного и множественного числа (я - мы), местоимений второго лица единственного числа (он - она). В данном случае предполагается использовать неопределенно-личные предложения (например, «Сначала производят отбор факторов для анализа, а затем устанавливают их влияние на показатель»); формы изложения от третьего лица (например, «Автор полагает...»); предложения со страдательным залогом (например, «Разработан комплексный подход к исследованию...»).

Важнейшим средством выражения смысловой законченности, целостности связности научного текста является использование специальных слов и словосочетаний. Подобные слова позволяют отразить следующее:

- последовательность изложения мыслей (*вначале, прежде всего, затем,*

*во-первых, во-вторых, значит, итак*);

- переход от одной мысли к другой (*прежде чем перейти к, обратимся к, рассмотрим, остановимся на, рассмотрев, перейдем к, необходимо остановиться на, необходимо рассмотреть*);

- противоречивые отношения (*однако, между тем, в то время как, тем не менее*);

- причинно-следственные отношения (*следовательно, поэтому, благодаря этому, сообразно с этим, вследствие этого, отсюда следует, что*);

- различную степень уверенности и источник сообщения (*конечно,разумеется, действительно, видимо, надо полагать, возможно, вероятно, по сообщению, по сведениям, по мнению, по данным*);

- итог, вывод (*итак, таким образом, значит, в заключение отметим, все сказанное позволяет сделать вывод, резюмируя сказанное, отметим*).

Для выражения логической последовательности используют сложные союзы: *благодаря тому что, между тем как, так как, вместо того чтобы, ввиду того что, оттого что, вследствие того что, после того как, в то время как* и др.

Особенно употребительны производные предлоги *течение, в соответствии с, в результате, в отличие от, наряду с, в связи с*, *вследствие* и т.п.

В качестве средств связи могут использоваться местоимения, прилагательные и причастия (*данные, этот, такой, названные, указанные, перечисленные*).

В научной речи очень распространены указательные местоимения «этот», «тот», «такой». Местоимения «что-то», «кое-что», «что-нибудь» в тексте научной работы обычно не используются.

Для выражения логических связей между частями научного текста используются следующие устойчивые сочетания: *приведем результаты, как показал анализ, на основании полученных данных*.

С целью образования превосходной степени прилагательных чаще всего используются слова *наиболее, наименее*. Не употребляется сравнительная степень прилагательного с приставкой по (например, *повыше, побыстрее*).

Особенностью научного стиля является констатация признаков, присущих определяемому слову. Так, прилагательное *следующие*, синонимичное местоимению *такие*, подчеркивает последовательность перечисления особенностей и признаков (например, *«Рассмотрим следующие факторы,влияющие на социально-политические процессы в государстве»*).

Сокращение слов в тексте не допускается (за исключением общепринятых).

Нельзя употреблять в тексте знаки  $(<, >, =, Nq, \%$ ) без цифр, а также использовать в тексте математический знак минус (–) перед отрицательными значениями величин: в этом случае следует писать слово «минус».

В тексте используются только арабские цифры, но при нумерации кварталов, полугодий, веков, тысячелетий допускается употребление римских цифр.

При записи десятичных дробей целая часть числа от дробной должна отделяться запятой (например: 15,6 тыс. руб., 18,5 м<sup>2</sup>).

Изложение материала в ВКР необходимо осуществлять последовательно и логично. Все главы должны быть связаны между собой.

# **4. МЕТОДИЧЕСКИЕ РЕКОМЕНДАЦИИ К ВЫПОЛНЕНИЮ ОСНОВНЫХ РАЗДЕЛОВ ВЫПУСКНОЙ КВАЛИФИКАЦИОННОЙ РАБОТЫ**

В зависимости от выбранной темы рекомендуется придерживаться в структуре выпускной квалификационной работы следующих основных разделов:

- титульный лист
- реферат
- задание
- содержание
- список сокращений и условных обозначений (при необходимости)
- введение
- главы исследования (основная содержательная часть исследования)
- заключение
- список использованных источников
- рецензия
- отзыв руководителя
- приложения
- приложения

### **Порядок брошюровки работы:**

### - *в работу вшиваются*:

- 1) Титульный лист
- 2) Аннотация
- 3) Содержание
- 4) Введение
- 5) Основная часть
- 6) Заключение
- 7) Список используемых источников
- 8) Приложения.

#### *- в работу вкладываются:*

- 1) Отзыв научного руководителя
- 2) Рецензия
- 3) Задание
- 4) Отчет о проверке работы на наличие плагиата.
- 5) ВКР на электронном носителе.

Проверку ВКР на объем заимствования с использованием модуля «Антиплагиат» осуществляет ответственный за нормоконтроль.

### *Титульный лист*

Титульный лист является первой страницей пояснительной записки. Пример оформления показан в *приложении А.* Следует обратить внимание на то, что в заголовке темы работы, так же как и в заголовках разделов, переносы в словах не допускаются, строка не должна заканчиваться предлогом или служебным словом. Титульный лист подписывается последовательно, начиная с автора работы.

## *Реферат*

Реферат – краткое изложение основного содержания записки. Реферат должен содержать: сведения об объеме пояснительной записки, количестве иллюстраций, таблиц, приложений, количестве используемых источников; перечень ключевых слов.

Пример составления реферата приведен в *приложении Б*.

*Содержание* – лицо работы. Содержание включает введение, наименование всех разделов и подразделов, пунктов (если они имеются), заключение, список используемых источников и наименований приложений с указанием номеров страниц, с которой начинаются эти элементы пояснительной записки. Содержание располагается на 1-2 листах. При этом второй лист содержания должен быть заполнен не менее чем наполовину. Пример составления содержания показан в *приложении В.*

### *Основные сокращения и обозначения.*

В перечень основных сокращений и обозначений включают аббревиатуру, обозначения и индексы, встречающиеся в тексте три и более раз, и размещают его после содержания. Запись сокращений и обозначений приводится в порядке приведения их в тексте с необходимой расшифровкой и пояснениями.

Буквы располагаются в алфавитном порядке следующим образом: прописные латинские; строчные латинские; прописные греческие; строчные греческие.

В пределах работы необходимо соблюдать полное единообразие условных сокращений и обозначений. Рекомендуемые обозначения терминов приведены, например, в сборниках рекомендуемых терминов. Пример составления перечня приведен в *приложении Г.*

*Введение* содержит обоснование темы исследования, ее актуальности и практической значимости, формулирование целей и задач работы, объекта и предмета исследования, определение понятийной базы и методов исследования.

*Объект исследования* – это процесс или явление, порождающее проблемную ситуацию и избранное для изучения, носитель рассматриваемой проблемы.

*Предмет исследования* – это то, что находится в границах выбранного объекта исследования. Это предметная область, включающая в себя те стороны

и свойства объекта, которые в наиболее полном виде выражают исследуемую проблему и подлежит изучению. Именно на предмет исследования

направлено основное внимание обучающегося, именно предмет определяет тему курсовой или выпускной квалификационной работы, которая обозначается на титульном листе как заглавие.

*Цель* – представление конечного результата исследования, то, что предполагается достичь в конечном итоге. Формулировка цели обязательно должна согласовываться с названием работы.

Для достижения поставленной цели следует решить *ряд задач*, которые должны быть сформулированы во введении. Это обычно делается в форме перечисления, используя ряд стандартных начальных слов: изучить…, уточнить…, описать…, рассмотреть…, установить…, выявить…, сформулировать…, построить…, разработать…, предложить… и т.п.

*За введением следует основная часть ВКР.* Она делится на главы и параграфы. Внутри глав не могут находиться текстовые вставки, не входящие ни в один из параграфов. Содержание глав основной части должно точно соответствовать теме выпускной квалификационной работы и полностью ее раскрывать. Все главы и параграфы необходимо выделять так, чтобы они были соразмерны друг другу, как по структуре, так и по объему. Не менее важно иметь в виду, что они являются логическим продолжением друг друга, то есть соединяются последовательностью изложения, вытекают один из другого. Эта часть работы должна показать умение обучающегося сжато, логично и аргументировано излагать материал, оформление которого должно соответствовать требованиям, предъявляемым к работам, направляемым в печать.

### *Заключение*

Заключение должно содержать оценку результатов работы, в частности, с точки зрения их соответствия требованиям задания. Заглавием должно служить слово «ЗАКЛЮЧЕНИЕ».

В заключении подводятся итоги, полученные в ходе выполнения выпускной квалификационной работы в направлении поставленной проблемы, а также рекомендуется предложить пути решения этой проблемы (опираясь на собственные выводы по проведённым исследованиям).

### *Список использованных источников*

Список использованных источников должен включать все использованные источники: публикации всех видов, патентные материалы, авторефераты к диссертациям, отчеты НИР и т.д. Порядок построения списка – алфавитный.

Ссылки приводятся с указанием фамилий и инициалов авторов, полного названия публикации, издательства, названия журнала полностью (год, том, номер, страницы). При ссылке на работы, указанные в списке используемых источников, в тексте порядковые номера источников записываются арабскими цифрами в квадратных скобках, например: [1], [3-7], [8,12-16], [5, C. 289-300]. Ссылки на иностранные источники даются обязательно на иностранном языке и, в случае перевода на русском языке, сопровождаются указанием на перевод.

Учебники должны быть использованы со сроком издания не ранее **2012г.** Пример составления списка используемых источников приведен в *приложении Д*.

### *Приложения*

В приложении рекомендуют включать материалы, связанные с выполнением работы, которые по каким-либо причинам не могут быть включены в основную часть. В приложение могут быть включены: информационно-вспомогательные таблицы; протоколы исследований и испытаний; описание аппаратуры и приборов при проведении экспериментов, измерений и испытаний; инструкции, методики, разработанные в процессе выполнения дипломного проекта; копии технического задания, программы работ, договора, технические требования; акты внедрения результатов проекта. Приложения следует оформлять как продолжение работы на его последующих страницах, включая в общую нумерацию страниц работы. **Каждое приложение следует начинать новой страницы с указанием наверху с правой стороны листа слова «ПРИЛОЖЕНИЕ».** Приложение обозначают заглавными буквами русского алфавита, начиная с буквы А, за исключением букв Ё, З, Й, О, Ч, Ь, Ы, Ъ, например «ПРИЛОЖЕНИЕ А».

Приложение, размещаемое на нескольких страницах, должны содержать слова на второй и последующих страницах, например: «Продолжение приложения А».

*Презентация выпускной работы* является визуальным представлением работы, в которую рекомендуется включать оригинальные (собственные фотографии), рисунки, схемы, чертежи, формулы, графики, таблицы и т.д.

Текст в виде простого текстового изложения не предоставляют. Заимствованный материал приводится в ограниченном объёме с обязательным указанием ссылки на использованную литературу. На слайдах электронной презентации приводят собственные фотографии, рисунки, схемы, чертежи, формулы, графики и таблицы.

*Справка о прохождении системы «АНТИПЛАГИАТ»* **выдаётся** после проверки полного объёма выпускной работы специализированной системой.

# **5. ОФОРМЛЕНИЕ ЗАПИСКИ**

### *Общие требования*

Записка должна быть оформлена на компьютере с использованием современных текстовых редакторов, например Word 2003 или другие версии. Параметры страницы должны соответствовать стандартному размер листа:  $210\times297$  мм (формат А4), ориентация книжная.

Объем выпускной квалификационной работы бакалавра – 60–65 страниц компьютерного текста, включая список использованных источников.

Объем магистерской диссертации – 70-90 страниц со списком использованных источников.

Работы не должны существенно превышать указанный объем. В объем выпускной квалификационной работы не входят приложения, иллюстрации и другие вспомогательные материалы.

Страницы текста нумеруются арабскими цифрами с соблюдением сквозной нумерации по всему тексту, посредине в нижней части листа. Титульный лист, реферат, содержание включаются в общую нумерацию (страницы 1,2,3 соответственно), однако номера на них не ставятся.

Текст записки следует печатать, соблюдая следующие размеры полей: левое - не менее 30 мм, правое - не менее 10 мм, верхнее - не менее 20 мм, нижнее - не менее 20 мм. Шрифт – Обычный Times New Roman Cyr. Размер шрифта – 14 кегль. Цвет шрифта должен быть черным. Межстрочный интервал – полуторный. Абзацы в тексте начинаются отступом равным 1,25 мм.

Опечатки, описки и графические неточности, обнаруженные в процессе подготовки, допускается исправлять подчисткой или закрашиванием белой краской и нанесением на том же месте исправленного текста (графики) машинописным способом или черными чернилами, пастой или тушью – рукописным способом.

Повреждение листов текстовых документов, помарки и следы не полностью удаленного прежнего текста (графики) не допускаются.

### *Построение записки*

Наименование структурных элементов записки, «СОДЕРЖАНИЕ» «РЕФЕРАТ», «ВВЕДЕНИЕ», «ОСНОВНЫЕ СОКРАЩЕНИЯ И ОБОЗНАЧЕНИЯ», «ЗАКЛЮЧЕНИЕ», «СПИСОК ИСПОЛЬЗОВАННЫХ ИСТОЧНИКОВ» служат заголовками структурных элементов записки. Заголовки структурных элементов следует располагать по центру строки, не подчеркивая, а выделяя жирным шрифтом. Заголовки структурных элементов печатаются приписными буквами.

Основную часть записки следует делить на разделы, подразделы и пункты. Пункты, при необходимости, могут делиться на подпункты. При делении текста записки на пункты и подпункты необходимо, чтобы каждый из них содержал законченную информацию.

Разделы, подразделы, пункты и подпункты следует нумеровать арабскими цифрами и записывать с абзацного отступа. Разделы должны иметь порядковую нумерацию в пределах всего текста, за исключением приложений.

Разделы, подразделы и пункты должны иметь заголовки. Заголовок должен четко и кратко отражать содержание разделов и подразделов. Заголовки разделов, подразделы и пункты следует печатать с абзацного отступа, строчными буквами, кроме первой прописной, без точки в конце, не подчеркивая, выделяя жирным шрифтом. Если заголовок состоит из двух предложений, их разделяют точкой. Переносы слов в заголовке не допускаются.

«РЕФЕРАТ», «СОДЕРЖАНИЕ», «ВВЕДЕНИЕ», «ОСНОВНЫЕ СОКРАЩЕНИЯ И ОБОЗНАЧЕНИЯ», «ЗАКЛЮЧЕНИЕ», «СПИСОК ИСПОЛЬЗОВАННЫХ ИСТОЧНИКОВ», главы (разделы) основной части работы должны начинаться с новой страницы.

Расстояние между заголовком главы и параграфом, заголовком параграфа и текстом – полуторный межстрочный интервал.

После текста, перед названием следующего параграфа – одна пропущена строка.

#### **6. ОФОРМЛЕНИЕ СПИСКА ЛИТЕРАТУРЫ**

Список используемой литературы составляется с учетом библиографических правил. Библиографическое описание ВКР открывается заголовком «**СПИСОК ИСПОЛЬЗОВАННЫХ ИСТОЧНИКОВ**».

На все источники должны быть ссылки в тексте.

Каждая библиографическая запись в списке получает порядковый номер и начинается с красной строки. Нумерация источников в списке сквозная. Пронумерованные источники располагаются в алфавитном порядке.

Алфавитное расположение – по фамилиям авторов, заглавиям книг и статей.

В начало списка помещают источники на русском языке, затем иностранная литература (на языке оригинала – по алфавиту). В конце алфавитного списка располагают электронные ресурсы.

В списке литературы, составленном по алфавитному принципу, инициалы ставятся после фамилии автора (во всех остальных случаях, например, в подписи иллюстрации, при упоминании какой-либо работы в тексте – перед фамилией).

В написании выходных данных источника можно вводить общепринятые сокращения, например, «под редакцией М.Н. Иванова» – «под ред. М.Н. Иванова»; «Издание 2-е» - «2-е изд.». Место издания может быть сокращено лишь, если это города Москва (М.), Ленинград (Л.), Санкт-Петербург (СПб.). Название других городов приводятся полностью, например, «Воронеж».

Общая схема библиографического описания отдельного издания включает следующие элементы:

1. Заголовок (фамилия и инициалы автора). Если авторов более двух, то указываются фамилии и инициалы первых двух с отметкой «и др.» (и другие).

2. Заглавие (название книги, указанное на титульном листе).

3. Сведения, относящиеся к заглавию (раскрывают тематику, вид, жанр, назначение документа и т.д.).

4. Сведения об ответственности (содержат информацию об авторах, составителях, редакторах, переводчиках и т.д.).

*Перед сведениями об ответственности ставится косая черта (пробел, косая черта, пробел); последующие группы сведений отделяют друг от друга точкой с запятой.*

5. Сведения об издании.

*Содержат данные о повторяемости издания, его переработке и т.д.*

6. Место издания (название города, где издавался документ).

*Перед указанием места издания ставится точка и тире.*

7. Издательство или издающая организация.

*Перед указанием издательства ставится двоеточие.*

8. Дата издания.

*Перед датой издания ставится запятая.*

9. Объём (сведения о количестве страниц).

Для разграничения элементов библиографического описания применяют обязательную систему условных разделительных знаков: точка и тире, откос, два откоса.

**Нормативно-правовые акты размещаются в списке литературы по юридической силе:**

· международные законодательные акты – по хронологии;

· Конституция РФ;

· кодексы – по алфавиту;

· законы РФ – по хронологии;

· указы Президента РФ – по хронологии;

· акты Правительства РФ – по хронологии;

· акты министерств и ведомств в последовательности – приказы, постановления, положения, инструкции министерства – по алфавиту, акты – по хронологии.

· Законы субъектов РФ;

· Решения иных государственных органов и органов местного самоуправления.

#### **Примеры**

#### *Книга с одним автором*

1. Зимняя И.А. Психология обучения иностранным языкам в школе. – М.: Просвещение, 1991. – 219 с.

2. Брушлинский А.В. Субъект: мышление, учение, воображение. – Воронеж: МОДЭК, 1996 – 392 с.

*Книга с двумя авторами*

1. Никольская И.М., Грановская Р.М. Психологическая защита у детей. – Спб.: Речь, 2006. – 352 с.

#### *Книга с тремя и более авторами*

1. Львов М.Р., Рамзаева Т.Г. и др. Методика обучения русскому языку в начальных классах: Учебное пособие для студентов педагогических институтов по специализации «Педагогика и методика начального обучения». – М.: Просвещение, 1987. – 415 с.

#### *Авторефераты диссертаций*

1. Матяш Н.В*.*Психология проектной деятельности: автореф. дисс. докт. псих. наук. – Брянск: БГУ, 2000. – 24 с.

#### *Сборник*

1. Интеграция отечественного и зарубежного опыта: сб. ст. / под ред. С.М. Иванова. – СПб.: РГПУ, 1997. – 228 с.

При упоминании в списке статьи из сборника статей, данные указываются в следующем порядке: фамилия и инициалы автора статьи, название статьи, название сборника, место издания, название издательства, год издания сборника и страницы, которые занимает статья. Знак две косые черты ставится перед сведением об издании, в котором опубликована статья.

### *Из сборника*

1. Перовская Е.В. Формирование навыков художественной графики на уроках изобразительного искусства в начальной школе // Учёные записки института непрерывного педагогического образования. – Выпуск 7: В 3 кн. – Великий Новгород: НовГУ им. Ярослава Мудрого, 2005. – Кн. 1. – С. 162- 165.

#### *Из журнала*

Статьи из журналов требуют обозначения фамилии и инициалов автора, названия статьи, журнала, года издания, номера тома, выпуска, страниц.

1. Заика Е.В. Упражнения для формирования навыка чтения у младших школьников // Вопросы психологии. – 1995. –  $N\$ . – С. 44-54.

#### *Из собрания сочинений*

1. Выготский Л.С. Воображение и его развитие в детском возрасте / Л.С. Выгодский // Собр. соч.: в 6 т. – М.: Педагогика, 1982. – Т. 2. – С. 436- 453.

#### *Из словаря*

1. Большой психологический словарь / Сост. Б.Г. Мещеряков, В.П. Зинченко. М.: Олма-пресс, 2004. – 672 с.

### *Официальные документы*

1. Федеральный закон об информации, информатизации и защите информации // Российская газета. – 1995. – 22 февраля. – С. 8.

2. Конституция Российской Федерации: офиц. текст. М.: Маркетинг,  $2001. - 48$  c.

3. Кодекс Российской Федерации об административных правонарушениях. [Электронный ресурс]: [от 30.12.2001 N 195-ФЗ (принят ГД ФС РФ 20.12.2001) (ред. от 04.10.2010)]. // Российская газета. - 31.12.2001. - N 256. - Режим доступа: [Консультант плюс]. - Загл. с экрана.

#### *Иностранная литература*

1. Redfern A., Hunter M. Law and Practice of International Commercial Arbitration / A. Redfern, M. Hunter. London, 1999. P. 330.

### *Электронные ресурсы удал*ё*нного доступа*

В списке литературы электронные ресурсы включаются в общий массив, и поэтому следует указывать обозначение материалов для электронных ресурсов – [Электронный ресурс].

В примечаниях приводят сведения, необходимые для поиска и характеристики технических спецификаций электронного ресурса.

Сведения приводят в следующей последовательности:

1. Системные требования.

2. Сведения об ограничении доступности.

3. Дату обновления документа или его части.

4. Электронный адрес.

5. Дату обращения к документу.

1. Системные требования приводят в том случае, когда для доступа к документу нужно специальное программное обеспечение, например Adobe Acrobat Reader, Power Point и др.

2. Сведения ограничения доступа приводят в том случае, если доступ к документу возможен, например, из какого-то конкретного места (локальной сети, организации, для сети которой доступ открыт), только для зарегистрированных пользователей и т.п. В описании в таком случае указывают: «Доступ из …», «Доступ для зарегистрированных пользователей» и др. Если доступ свободен, то в сведениях не указывают ничего.

3. Дата обновления документа или его части указывается в том случае, если она зафиксирована на сайте. Если дату обновления установить нельзя, то не указывается ничего.

4. Для электронных ресурсов удаленного доступа приводят примечание о режиме доступа, в котором допускается вместо слов «Режим доступа» (или их эквивалента на другом языке) использовать для обозначения электронного адреса аббревиатуру «URL».

Аббревиатура URL по-английски расшифровывается как Uniform Resource Locator, что в переводе на русский язык обозначает «единый указатель ресурсов».

Каждый документ (веб-страница) в сети Интернет имеет определенное местонахождение. С помощью URL адреса указывается точный путь к

определенной вебстранице. Аналогично тому, как указывается путь к любому файлу на компьютере, URL адрес строится по схеме:

протокол://адрес сервера/путь/имя файла

5. После электронного адреса в круглых скобках приводят сведения о дате обращения к электронному сетевому ресурсу: после слов «дата обращения» указывают число, месяц и год:

Электронный адрес и дату обращения к документу приводят всегда.

1. Бахтин М.М. Творчество Франсуа Рабле и народная культура средневековья и Ренессанса. – 2-е изд. – М.: Художественная литература, 1990. – 543 с. [Электронный ресурс]. URL:

http://www.philosophy.ru/library/bahtin/rable.html# ftn1 (дата обращения: 05.10.2010).

2. Белоус Н.А. Прагматическая реализация коммуникативных стратегий в конфликтном дискурсе // Мир лингвистики и коммуникации: электронный научный журнал. – 2006. – № 4 [Электронный ресурс]. URL: http://www.tverlingua.by.ru/archive/005/5\_3\_1.htm (дата обращения: 15.12.2009).

3. Новикова С.С. Социология: история, основы, институционализация в России. – М.: Московский психолого-социальный институт; Воронеж: МОДЭК, 2000. – 464 с. [Электронный ресурс]. Систем. требования:Архиватор RAR. – URL:

http://ihtik.lib.ru/edu\_21sept2007/edu\_21sept2007\_685.rar (дата обращения: 17.05.2012).

#### *Электронные ресурсы локального доступа*

1. Художественная энциклопедия зарубежного классического искусства [Электронный ресурс]. – М.: Большая Рос. энцикл., 1996. – 1 электрон. опт. диск (CD-ROM).

2. Энциклопедия животных Кирилла и Мефодия [Электронный ресурс]. – М.: Кирилл и Мефодий: New media generation, 2006. – 1 электрон. опт. диск (DVD-ROM).

# **7. ГРАФИЧЕСКИЕ МАТЕРИАЛЫ ПОЯСНИТЕЛЬНОЙ ЗАПИСКИ**

Тематика графической части работы должна быть органически связана с содержанием пояснительной записки и согласована с руководителем. Как правило, каждая глава должна быть проиллюстрирована на листах, выносимых на защиту. Аналогичные иллюстрации в меньшем масштабе во фрагментах должны быть и в тексте основных глав. Все иллюстрации и таблицы должны быть расположены так, чтобы их было удобно рассматривать без поворота записки, или (что не рекомендуется) с поворотом почасовой стрелки. К графическим материалам относятся иллюстрации и таблицы.

### *Иллюстрации*

Иллюстрации (чертежи, графики, схемы, диаграммы, рисунки фотографии) следует располагать в записке непосредственно после текста, в котором они упоминаются впервые, или на следующей странице. Иллюстрации могут быть в компьютерном исполнении, в том числе и цветные. На все иллюстрации должны быть даны ссылки в тексте записки.

Иллюстрации (схемы и чертежи) помещенные в записке выполняются в соответствии с требованиями государственных стандартов Единой системы конструкторской документации (ЕСКД). Допускается использование листов формата А3 (297×420 мм), но при нумерации они учитываются как одна страница. Рисунки должны иметь качественное контрастное изображение. Фотоснимки должны быть наклеены на стандартные листы белой бумаги.

Иллюстрации, за исключением иллюстраций приложений следует нумеровать арабскими цифрами сквозной нумерацией. Если рисунок один, то он обозначается «Рисунок». Слово «Рисунок» и его наименование располагают посередине строки. Допускается нумеровать иллюстрации в пределах раздела. В этом случае номер иллюстрации состоит из номера раздела и порядкового номера иллюстрации, разделенной точной, например: Рисунок 1.1. (первый рисунок первого раздела).

Иллюстрации, при необходимости могут иметь наименование и пояснительные данные (подрисуночный текст). Слово «Рисунок» наименование помещают после пояснительных данных и располагают следующим образом, например: Рисунок 1 – Детали прибора.

Иллюстрации каждого приложения обозначаются отдельной нумерацией арабскими цифрами с добавлением перед цифрой обозначения приложения, например: Рисунок А.3.

Графики, диаграммы должны выполняться с обязательным нанесением координатной сетки и обозначением делений. Обозначение координатных осей должны располагаться за полем графика и не выходить за верхние и правые края. Единицы измерения должны располагаться под размерными величинами. Стрелки на координатных осях не ставятся.

Если график характеризует лишь качественную картину изменения процесса, то он может выполняется без координатной сетки. В этом случае оси координат заканчиваются стрелками. Единицы измерения размерных величин не проставляются.

# *Таблицы*

Таблицы применяют для лучшей наглядности и удобства сравнения показателей. Название таблицы должно отражать ее содержание, быть точным и кратким. Название следует помещать над таблицей слева, с абзацного отступа в одну строку с ее номером через тире.

Таблицу следует располагать в записке непосредственно после текста, в котором она упоминается в первые, или на следующей странице. На все таблицы должны быть ссылки в записке. При ссылке следует писать слово «таблица» с указанием ее номера, например: таблица 1. При переносе части таблицы название помещают только над первой частью таблицы, нижнюю горизонтальную черту, ограничивающую таблицу, не проводят. На следующей части таблицы пишут «Продолжение таблицы 1».

Таблицы, за исключением таблиц приложений, следует нумеровать арабскими цифрами сквозной нумерацией. Допускается нумеровать таблицы в пределах раздела. В этом случае номер таблицы состоит из номера раздела и порядкового номера таблицы, разделенных точкой. Таблицы каждого приложения обозначаются отдельной нумерацией арабскими цифрами с добавлением перед цифрой буквенного обозначения приложения.

Если в документе одна таблица, то она должна быть обозначена «Таблица», или если она приведена в приложении А «Таблица А.»

Заголовки граф и строк таблицы следует писать с прописной буквы в единственном числе, а подзаголовки граф – со строчной, если они составляют одно предложение с заголовком, или с прописной буквы, если они имеют самостоятельное значение. В конце заголовков и подзаголовков таблиц точки не ставятся.

Таблицы слева, справа, снизу и сверху, как правило, ограничивают линиями. Допускается применять размер шрифта в таблице меньший, чем в тексте.

Разделять заголовки и подзаголовки боковика и граф диагональными линиями не допускается. Горизонтальные и вертикальные лини, разграничивающие строки таблицы, допускается не проводить, если их отсутствие не затрудняет пользование таблицей. Заголовки граф, как правило, записывают параллельно строкам таблицы. При необходимости допускается перпендикулярное расположение заголовков граф. Головка таблицы должна быть отделена линией от остальной части таблицы.

**Примеры** оформления иллюстраций и таблиц приведены в *приложении Е*.

Уравнения и формулы следует выделять из текста в отдельную строку. Выше и ниже каждой формулы или уравнения должно быть оставлено не менее одной свободной строки. Если уравнение не умещается в одну строку, то оно должно быть перенесено после знака равенства (=) или после знаков (+), минус (-), умножение (х), деления (:), или других математических знаков, причем знак в начале следующей строки повторяется. При переносе формулы на знаке, символизирующем операцию умножения, применяют знак «х».

Пояснение значений символов и числовых коэффициентов следует проводить непосредственно под формулой в той же последовательности, в которой они даны в формуле. Значение каждого символа следует давать с новой строки. Если символы определены в перечне условных обозначений, то расшифровывать их не нужно.

Набор и оформление формул производится в текстовом редакторе с помощью встроенного редактора формул. Нумерация формул может быть сквозной через всю работу или по разделам, причем обозначение формулы ставится арабскими цифрами в круглых скобках в крайнем правом положении на строке, например:

$$
A = d : c \tag{1}
$$

$$
\hat{A} = \delta + \dot{a} \,. \tag{2}
$$

В случае нумерации формул в пределах раздела, формула состоит из номера раздела и порядкового номера формулы, разделенных точкой, например (3.1). Формулы, помещаемые в приложениях, должны нумероваться отдельной нумерацией арабскими цифрами в пределах каждого приложения с добавлением перед каждой цифрой обозначения приложения, например (В.1). Формулы и обозначения должны иметь отчетливое изображение. Необходимо соблюдать строгое различие в начертании строчных (малых) и прописных (больших) букв: например, V и и т.д. Индексы и степени должны быть написаны строго ниже и строго выше символов, к которым они относятся. В формулах в качестве символов рекомендуется применять обозначения, установленные соответствующими стандартами. Необходимо соблюдать их полное единообразие в рамках работы. Ссылки в тексте на порядковые номера формул дают в скобках, например «…в формуле (1)…».

## **9. ГРАФИЧЕСКИЕ ДЕМОНСТРАЦИОННЫЕ МАТЕРИАЛЫ**

В работах графический материал выполняет три функции - показывает степень приобретения навыков выполнения графических работ, иллюстрирует сообщение студента о своей работе при защите и является расчетно-конструктивным дополнением к объяснительной записке. Графика состоит из строительных, машиностроительных чертежей, номограмм, технических рисунков, схем и т.д.

Чертежи выполняются в карандаше или с применением автоматизированных графических систем «AutoCAD», «Компас» в полном соответствии с ЕСКД. Все чертежи и графики должны быть обоснованы и описаны в пояснительной записке. Использование чужих материалов, в частности, графики, не избавляет автора работы от ответственности за ее форму и содержание.

Графика должна быть проверена и подписана соответствующим нормоконтролером. Технические чертежи рекомендуется оформлять в рамках дополнительного формата А1, а свободное место листа чертежной бумаги формата A1 (594×841 мм) - использовать для размещения в рамках формата А4 спецификации. Лист бумаги при этом разрезать не следует.

Оформление графиков, диаграмм, геологических карт, таблиц и другого демонстрационного материалы выполняют тушью (черной пастой) или распечатываются с помощью принтера. Название плаката располагают в верхней части листа. На одном листе формата A1 можно расположить несколько графиков или диаграмм. В том случае каждый из них заключается в самостоятельную рамку.

Количество графического материала не менее 6 листов (или min 6) формата А1 или представление презентации по согласованию с руководителем проекта.

# **10. ЗАЩИТА ВЫПУСКНОЙ РАБОТЫ**

Защита выпускной квалификационной работы производится публично перед назначаемой ректором итоговой аттестационной комиссией (ИЭК). Конкретные сроки защиты определяются в соответствии с учебным планом.

Допуском работы к защите является виза заведующего кафедрой на титульном листе «ДОПУСК К ЗАЩИТЕ», скрепленная его подписью. Для допуска к защите студентом должна быть представлена полностью законченная работа с письменным отзывом ее научного руководителя. Дату защиты выпускной работы назначает кафедра, ответственная за организацию работы ИЭК.

**За день до защиты работа вместе с рецензией** *(Приложение З),*  **заданием на ВКР** *(Приложение И),* **справкой «Антиплагиат», диском с электронной версией, передается секретарю ИЭК.** 

Во время защиты студент делает перед комиссией доклад по существу выполненной работы (10-12 минут), отвечает на вопросы членов комиссии и присутствующих и дает разъяснения в связи с высказанными по работе замечаниями рецензента. В докладе должны найти отражение следующие основные моменты: характеристика объекта исследования; цель, задачи работы; обоснование выбора методов исследования; краткая характеристика фактического материала, лежащего в основе работы; изложение основных результатов работы; практическое значение полученных результатов и рекомендации по их использованию; перспективы дальнейшего развития темы.

При защите работы в ИЭК рекомендуется пользоваться кратким планом доклада или тезисами к нему.

Защита работы должна сопровождаться демонстрацией специально подготовленной для этого графики (чертежи, схем, графики, таблиц, диаграмм, и т.п.). Наряду с традиционными методами демонстрационные материалы могут представляться с помощью современных видеосредств, а также компьютерных технологий (презентаций). Общие требования к демонстрационной графике: отражение объекта исследования в соответствии с темой работы и основных результатов исследования; наглядность и читаемость с расстояния до 3-4 м.

Процедура защиты требует, чтобы подвергшиеся критике рецензента положения выпускной работы были публично защищены ее автором. Для этого при подготовке к защите в ИЭК следует подготовить письменные ответы на наиболее принципиальные замечания рецензента. Ответы на замечания должны быть краткими, по существу, четкими, хорошо аргументированными и корректными.

Результаты защиты обсуждаются членами комиссии на закрытом заседании в присутствии руководителей и рецензентов. При оценке работы комиссией учитывается общая подготовленность студента, его самостоятельность и инициатива при выполнении работы, умение доложить получены результаты и защитить свою точку зрения, а также высказанные в отзывах мнения рецензента и руководителя. Важнейшими критериями при общей оценке работы является ее соответствие утвержденному кафедрой заданию по подготовке выпускной работы, а

также соблюдение требований изложенных в предыдущих разделах настоящих «Методических указаний». Комиссия оценивает работу за ее выполнение, за доклад и за защиту (ответы на вопросы и замечания по результатам выводится суммирующая итоговая оценка. Оценка и общие замечания по работ объявляются студентам сразу после совещания членов комиссии.

Студенты, получившие при защите неудовлетворительную оценку, отчисляются из учебного заведения. В этом случае им выдается справка об обучении установленного образца. Студентам, не защитившим выпускные работы в установленные сроки по уважительной причине ректором университета срок обучения может быть продлен до следующего периода работы ИЭК, но не более одного года.

После защиты выпускные работы хранятся в архиве института в течение пяти лет.

По итогам защиты ИЭК дает представление для выдвижения выпускных работ на конкурс и для внедрения их в производство, научноисследовательскую работу, учебный процесс или для печати.

# **«КАМСКИЙ ИНСТИТУТ ГУМАНИТАРНЫХ И ИНЖЕНЕРНЫХ ТЕХНОЛОГИЙ»**

[Кафедра](http://www.kigit.ru/component/content/article/80-kafedra/545-ietb) инженерных, энергоресурсосберегающих и информационных технологий в нефтегазовой и архитектурно-строительных отраслях

Направление подготовки 18.03.01 «Энерго- и ресурсосберегающие процессы в химической технологии, нефтехимии и биотехнологии»

> «Допущена к защите» Заведующий кафедрой ИЭРТ

д. т. н., профессор В. А. Никулин

«\_\_\_» \_\_\_\_\_\_\_\_\_\_ 20\_\_\_ г.

# **ВЫПУСКНАЯ КВАЛИФИКАЦИОННАЯ РАБОТА бакалаврская работа**

На тему: «Разработка технологии производства работ по переизоляции магистрального газопровода «Уренгой – Центр 1»

> Работу выполнил(а) студент(ка) группы ЗЭРП-14 *\_\_\_\_\_\_\_\_\_\_\_\_ С.Н.Петров*  Научный руководитель *к. пед. н., доцент \_\_\_\_\_\_\_\_\_\_\_ А.С. Сунцова*

# **«КАМСКИЙ ИНСТИТУТ ГУМАНИТАРНЫХ И ИНЖЕНЕРНЫХ ТЕХНОЛОГИЙ»**

[Кафедра](http://www.kigit.ru/component/content/article/80-kafedra/545-ietb) инженерных, энергоресурсосберегающих и информационных технологий в нефтегазовой и архитектурно-строительных отраслях

Направление подготовки 21.03.01 «Нефтегазовое дело»

«Допущена к защите» Заведующий кафедрой ИЭРТ

д. т. н., профессор В. А. Никулин

 $\xleftarrow{\kappa} \xrightarrow{\qquad} 20$  r.

# **ВЫПУСКНАЯ КВАЛИФИКАЦИОННАЯ РАБОТА бакалаврская работа**

На тему: «Разработка технологии производства работ по переизоляции магистрального газопровода «Уренгой – Центр 1»

> Работу выполнил(а) студент(ка) группы ЗНД-14 *\_\_\_\_\_\_\_\_\_\_\_\_ С.Н.Петров*  Научный руководитель *к. пед. н., доцент \_\_\_\_\_\_\_\_\_\_\_ А.С. Сунцова*

# **«КАМСКИЙ ИНСТИТУТ ГУМАНИТАРНЫХ И ИНЖЕНЕРНЫХ ТЕХНОЛОГИЙ»**

[Кафедра](http://www.kigit.ru/component/content/article/80-kafedra/545-ietb) инженерных, энергоресурсосберегающих и информационных технологий в нефтегазовой и архитектурно-строительных отраслях

Направление подготовки 08.03.01 «Строительство»

«Допущена к защите» Заведующий кафедрой ИЭРТ

д. т. н., профессор В. А. Никулин

 $\left\langle \left\langle \frac{\ }{\ } \right\rangle \right\rangle$  20\_\_\_ г.

# **ВЫПУСКНАЯ КВАЛИФИКАЦИОННАЯ РАБОТА бакалаврская работа**

На тему: «Разработка технологии производства работ по переизоляции магистрального газопровода «Уренгой – Центр 1»

Работу выполнил(а)

студент(ка) группы ЗС-14

*\_\_\_\_\_\_\_\_\_\_\_\_ С.Н.Петров*

Научный руководитель

*к. пед. н., доцент*

*\_\_\_\_\_\_\_\_\_\_\_ А.С. Сунцова*

# **«КАМСКИЙ ИНСТИТУТ ГУМАНИТАРНЫХ И ИНЖЕНЕРНЫХ ТЕХНОЛОГИЙ»**

[Кафедра](http://www.kigit.ru/component/content/article/80-kafedra/545-ietb) инженерных, энергоресурсосберегающих и информационных технологий в нефтегазовой и архитектурно-строительных отраслях

Направление подготовки 20.03.01 «Техносферная безопасность»

«Допущена к защите» Заведующий кафедрой ИЭРТ

\_\_\_\_\_\_\_\_\_\_\_\_ д. т. н., профессор В. А. Никулин

 $\xleftarrow{\kappa} \xrightarrow{\qquad} 20$  r.

# **ВЫПУСКНАЯ КВАЛИФИКАЦИОННАЯ РАБОТА бакалаврская работа**

На тему: «Разработка технологии производства работ по переизоляции магистрального газопровода «Уренгой – Центр 1»

> Работу выполнил(а) студент(ка) группы ЗТБ-14 *\_\_\_\_\_\_\_\_\_\_\_\_ С.Н.Петров*  Научный руководитель *к. пед. н., доцент \_\_\_\_\_\_\_\_\_\_\_ А.С. Сунцова*

# **«КАМСКИЙ ИНСТИТУТ ГУМАНИТАРНЫХ И ИНЖЕНЕРНЫХ ТЕХНОЛОГИЙ»**

[Кафедра](http://www.kigit.ru/component/content/article/80-kafedra/545-ietb) инженерных, энергоресурсосберегающих и информационных технологий в нефтегазовой и архитектурно-строительных отраслях

Направление подготовки 09.03.04 «Программная инженерия»

«Допущена к защите» Заведующий кафедрой ИЭРТ

\_\_\_\_\_\_\_\_\_\_\_\_ д. т. н., профессор В. А. Никулин

« $\rightarrow$  20 г.

# **ВЫПУСКНАЯ КВАЛИФИКАЦИОННАЯ РАБОТА бакалаврская работа**

На тему: «Разработка технологии производства работ по переизоляции магистрального газопровода «Уренгой – Центр 1»

> Работу выполнил(а) студент(ка) группы ЗПИ-14 *\_\_\_\_\_\_\_\_\_\_\_\_ С.Н.Петров*  Научный руководитель *к. пед. н., доцент \_\_\_\_\_\_\_\_\_\_\_ А.С. Сунцова*

# **«КАМСКИЙ ИНСТИТУТ ГУМАНИТАРНЫХ И ИНЖЕНЕРНЫХ ТЕХНОЛОГИЙ»**

[Кафедра](http://www.kigit.ru/component/content/article/80-kafedra/545-ietb) инженерных, энергоресурсосберегающих и информационных технологий в нефтегазовой и архитектурно-строительных отраслях

Направление подготовки 09.03.01 «Информатика и вычислительная техника»

«Допущена к защите» Заведующий кафедрой ИЭРТ

д. т. н., профессор В. А. Никулин

 $\xleftarrow{\kappa} \xrightarrow{\qquad} 20$  r.

# **ВЫПУСКНАЯ КВАЛИФИКАЦИОННАЯ РАБОТА бакалаврская работа**

На тему: «Разработка технологии производства работ по переизоляции магистрального газопровода «Уренгой – Центр 1»

> Работу выполнил(а) студент(ка) группы ЗИВТ-14 *\_\_\_\_\_\_\_\_\_\_\_\_ С.Н.Петров*  Научный руководитель *к. пед. н., доцент \_\_\_\_\_\_\_\_\_\_\_ А.С. Сунцова*

#### **РЕФЕРАТ**

Тема выпускной квалификационной работы: «Организация диагностики и ремонт РВС-2000 куб.м. Башкирской нефтебазы»

Ключевыми словами выпускной квалификационной работы являются диагностика РВС, организация ремонта, расчет, экономика.

Объектом исследования работы является резервуар вертикальный стальной 2000 куб.м.

Предмет исследования – РВС- 2000 куб.м. Башкирской нефтебазы.

Выпускная квалификационная работа изложена на 105 листах, включает 19 таблиц, 5 рисунков, 19 формул, 1 приложение, 36 использованных источников.

Во введении обоснована актуальность темы, поставлена цель написания выпускной квалификационной работы, определены объект и предмет исследования, задачи.

В первой главе выпускной квалификационной работы рассмотрены характеристика и исходные данные объекта.

Во второй главе дана технология производства работ.

В третьей главе выполнен расчет конструкций объекта.

В четвертой главе приведена безопасность и экологичность проекта.

В пятой главе проведен анализ технико-экономических показателей организации.

В ВКР не исключается введение дополнительных глав технического характера.

Заключение содержит основные выводы и предложения по выполнению написания ВКР.

# **СОДЕРЖАНИЕ**

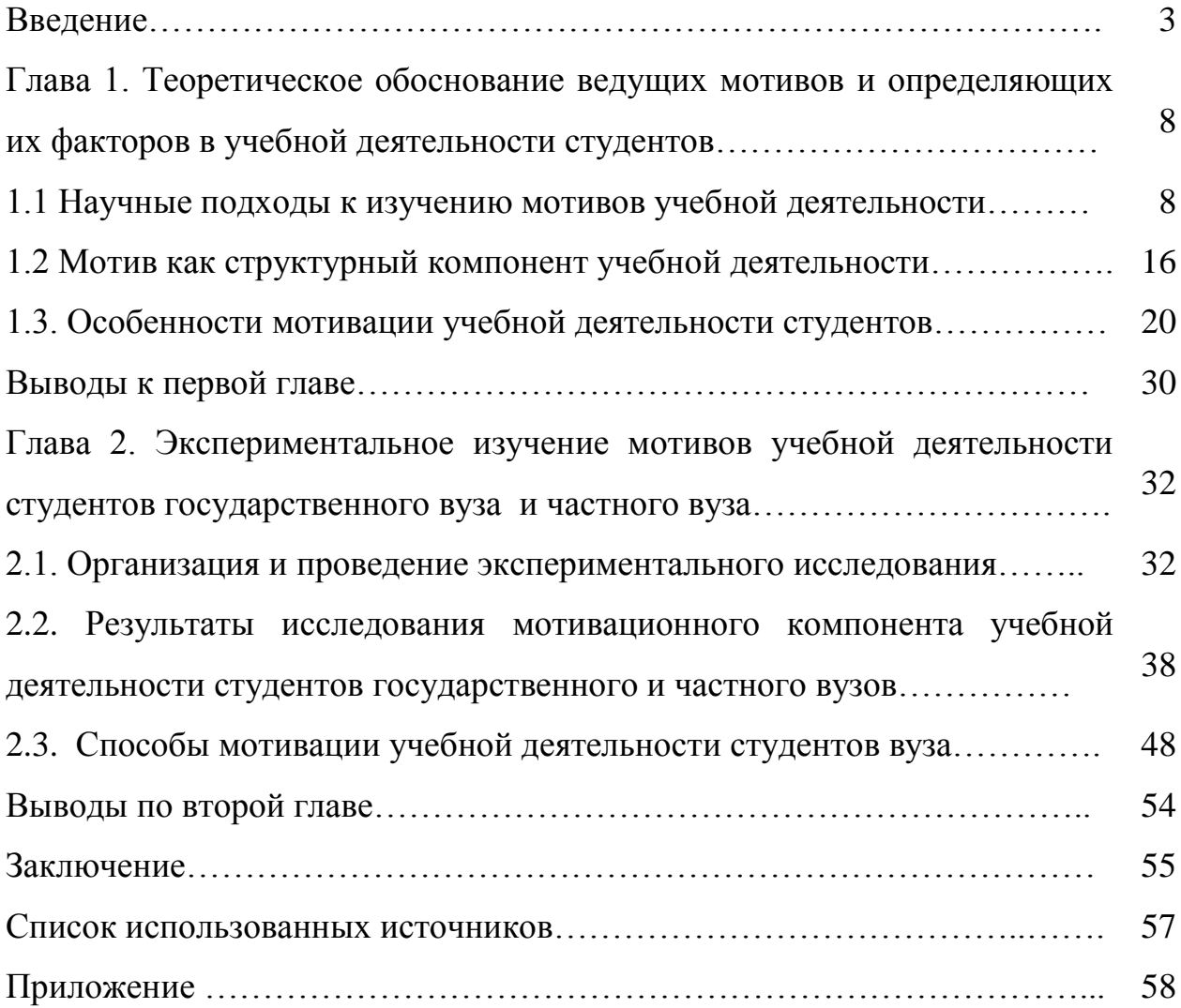

# **ОСНОВНЫЕ СОКРАЩЕНИЯ И ОБОЗНАЧЕНИЯ**

Сокращения:

- АСПО асфальтосмолопарафиновые отложения;
- ДНС дожимная насосная станция;
- НКТ насосно-компрессорные трубы;
- НПАВ неиногенные поверхностно-активные вещества;
- НПС нефтеперекачивающая насосная станция;
- РВС резервуар вертикальный стальной;
- УПН установка подготовки нефти.

Обозначения:

- $Q$  объемная подача, м<sup>3</sup>/ч;
- Н полные потери напора в трубопроводе, м;
- P абсолютное давление, атм;
- L линейный размер, м;
- Т температура, К; С;
- Re число Рейнольдса;
- $T_a$  тариф, руб./кВт-ч;
- d диаметральный размер, мм;
- g гравитационная постоянная земного притяжения, м/с<sup>2</sup>;
- λ коэффициент гидравлического сопротивления;
- $V$  кинематическая вязкость, м<sup>2</sup>/с;
- $\mathsf{Y}-\mathsf{y}$ дельный вес, кг/м $^3$ ;
- $3<sub>nn</sub>$  приведенные затраты, млн. руб./год;
- К капитальные вложения, млн. руб.
- С себестоимость полная, млн. руб.;
- Подстрочные индексы:
- ср среднее значение;
- тр трение.

#### **СПИСОК ИСПОЛЬЗОВАННЫХ ИСТОЧНИКОВ**

1. Конституция Российской Федерации: офиц. текст. М.: Маркетинг,  $2001. - 48$  c.

2. Федеральный закон об информации, информатизации и защите информации // Российская газета. – 1995. – 22 февраля. – С. 8.

3. ГОСТ 7.1 – 2003. Библиографическая запись. Библиографическое описание. Общ. требования и правила составления: межгос. стандарт // Библиография. – 2004. – № 3. – С. 45–72; № 4. – С. 41–64.

4. Борытко, Н.М. Методология и методы психолого-педагогических исследований / Н.М. Борытко, А.В. Моложавенко, И.А. Соловцова. – М.: Академия, 2009. – 320 с.

5. Давыдов, В.П. Методология и методика психолого-педагогического исследования: учеб. пособие для вузов / В.П. Давыдов, П.И. Образцов, А.И. Уман. – М.: Логос, 2006. – 127 с.

6. Загвязинский, В.И. Методология и методы психологопедагогического исследования: учеб. пособие для пед. вузов / В.И. Загвязинский, Р. Атаханов. – М.: Академия, 2008. – 207 с.

7.Калинина, Г.П. Комментарии к ГОСТу 7.1 – 2003 / Г.П. Калинина // Библиография. – 2004. – № 3. – С. 72–76.

8. Redfern A., Hunter M. Law and Practice of International Commercial Arbitration / A. Redfern, M. Hunter. London, 1999. P. 330.

9. Бондин, В.И. Марченко М.В. К вопросу о терминологии в федеральных государственных образовательных стандартах высшего образования / В.И. Бондин, М.В. Марченко // Интернет-журнал «Мир науки». 2017. – Том 5, номер 1. – Режим доступа: http://mir-

nauki.com/PDF/38PDMN117.pdf (дата обращения: 10.03.2017)

### **ПРИЛОЖЕНИЕ Е**

### Иллюстрации и таблицы

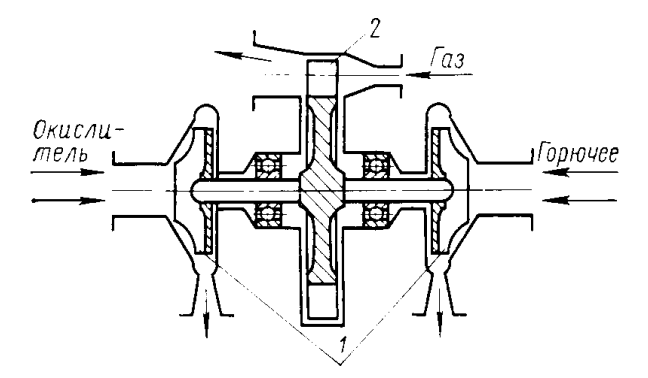

Рисунок 1 – Схема турбонасосного агрегата

Таблицы применяют для лучшей наглядности и удобства сравнения показателей. Название таблицы, при его наличии, должно отражать ее содержание, быть точным, кратким. Название следует помещать над таблицей. Слово «Таблица» в тексте указывают один раз слева над первой частью таблицы, над другими частями пишут слова «Продолжение таблицы» с указанием номера (обозначения) таблицы.

Таблица 1 - Исходные данные по вариантам

| Исходные данные | Варианты заданий |    |    |    |    |  |
|-----------------|------------------|----|----|----|----|--|
|                 |                  |    |    |    |    |  |
| $r, CH_{4},\%$  | 92               | 93 | 94 | 90 | 88 |  |
| $r, C, H_6, %$  |                  |    |    |    |    |  |
| $r, C_3H_8, %$  |                  |    |    |    |    |  |

Продолжение таблицы 1

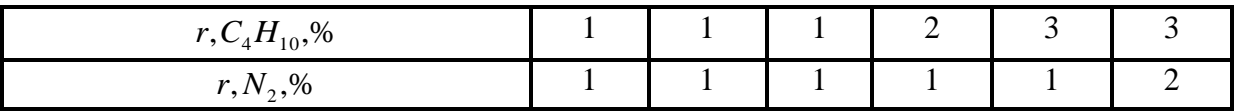

# Пример выполнения углового штампа чертежей

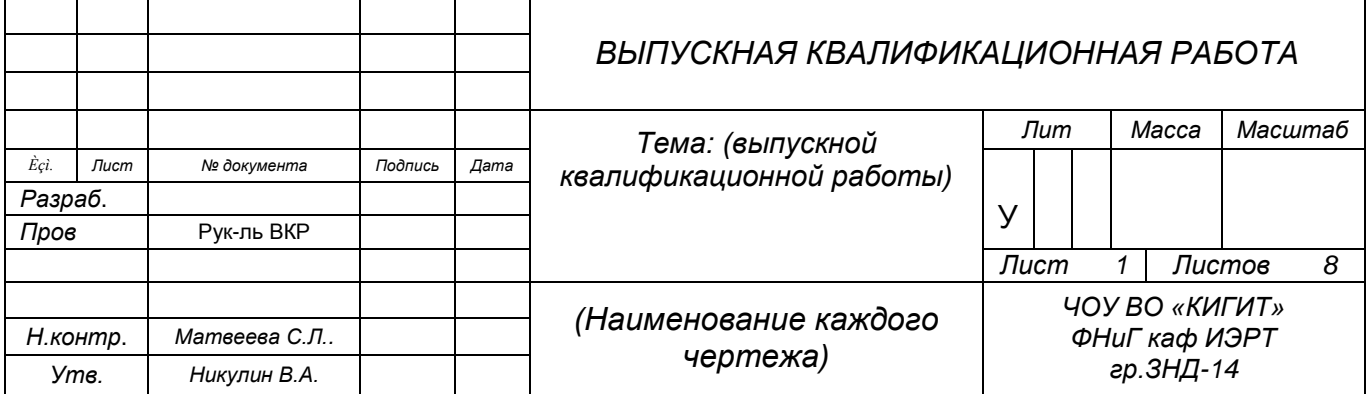

#### **ОТЗЫВ научного руководителя о выпускной квалификационной работе бакалавра по направлению 21.03.01 «Нефтегазовое дело»**

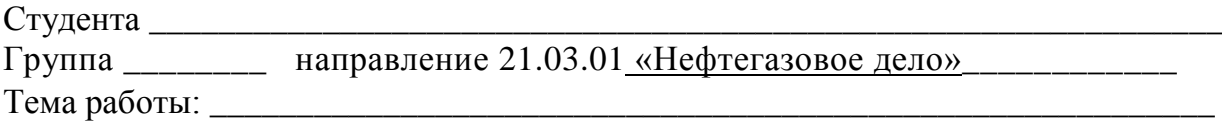

\_\_\_\_\_\_\_\_\_\_\_\_\_\_\_\_\_\_\_\_\_\_\_\_\_\_\_\_\_\_\_\_\_\_\_\_\_\_\_\_\_\_\_\_\_\_\_\_\_\_\_\_\_\_\_\_\_\_\_\_\_\_\_\_\_\_\_\_\_\_\_ \_\_\_\_\_\_\_\_\_\_\_\_\_\_\_\_\_\_\_\_\_\_\_\_\_\_\_\_\_\_\_\_\_\_\_\_\_\_\_\_\_\_\_\_\_\_\_\_\_\_\_\_\_\_\_\_\_\_\_\_\_\_\_\_\_\_\_\_\_\_\_

\_\_\_\_\_\_\_\_\_\_\_\_\_\_\_\_\_\_\_\_\_\_\_\_\_\_\_\_\_\_\_\_\_\_\_\_\_\_\_\_\_\_\_\_\_\_\_\_\_\_\_\_\_\_\_\_\_\_\_\_\_\_\_\_\_\_\_\_\_\_\_ \_\_\_\_\_\_\_\_\_\_\_\_\_\_\_\_\_\_\_\_\_\_\_\_\_\_\_\_\_\_\_\_\_\_\_\_\_\_\_\_\_\_\_\_\_\_\_\_\_\_\_\_\_\_\_\_\_\_\_\_\_\_\_\_\_\_\_\_\_\_\_ \_\_\_\_\_\_\_\_\_\_\_\_\_\_\_\_\_\_\_\_\_\_\_\_\_\_\_\_\_\_\_\_\_\_\_\_\_\_\_\_\_\_\_\_\_\_\_\_\_\_\_\_\_\_\_\_\_\_\_\_\_\_\_\_\_\_\_\_\_\_\_ \_\_\_\_\_\_\_\_\_\_\_\_\_\_\_\_\_\_\_\_\_\_\_\_\_\_\_\_\_\_\_\_\_\_\_\_\_\_\_\_\_\_\_\_\_\_\_\_\_\_\_\_\_\_\_\_\_\_\_\_\_\_\_\_\_\_\_\_\_\_\_ \_\_\_\_\_\_\_\_\_\_\_\_\_\_\_\_\_\_\_\_\_\_\_\_\_\_\_\_\_\_\_\_\_\_\_\_\_\_\_\_\_\_\_\_\_\_\_\_\_\_\_\_\_\_\_\_\_\_\_\_\_\_\_\_\_\_\_\_\_\_

1. Актуальность темы исследования

2. Оценка деятельности обучающегося в период выполнения ВКР (степень добросовестности, работоспособности, ответственности, аккуратности, выполнение и оформление ВКР и т.д.)

\_\_\_\_\_\_\_\_\_\_\_\_\_\_\_\_\_\_\_\_\_\_\_\_\_\_\_\_\_\_\_\_\_\_\_\_\_\_\_\_\_\_\_\_\_\_\_\_\_\_\_\_\_\_\_\_\_\_\_\_\_\_\_\_\_\_\_\_\_\_\_ \_\_\_\_\_\_\_\_\_\_\_\_\_\_\_\_\_\_\_\_\_\_\_\_\_\_\_\_\_\_\_\_\_\_\_\_\_\_\_\_\_\_\_\_\_\_\_\_\_\_\_\_\_\_\_\_\_\_\_\_\_\_\_\_\_\_\_\_\_\_\_

3. Степень грамотности в изложении материала (логичность, последовательность, аргументированность и т.д.)

\_\_\_\_\_\_\_\_\_\_\_\_\_\_\_\_\_\_\_\_\_\_\_\_\_\_\_\_\_\_\_\_\_\_\_\_\_\_\_\_\_\_\_\_\_\_\_\_\_\_\_\_\_\_\_\_\_\_\_\_\_\_\_\_\_\_\_\_\_\_\_ \_\_\_\_\_\_\_\_\_\_\_\_\_\_\_\_\_\_\_\_\_\_\_\_\_\_\_\_\_\_\_\_\_\_\_\_\_\_\_\_\_\_\_\_\_\_\_\_\_\_\_\_\_\_\_\_\_\_\_\_\_\_\_\_\_\_\_\_\_\_\_ \_\_\_\_\_\_\_\_\_\_\_\_\_\_\_\_\_\_\_\_\_\_\_\_\_\_\_\_\_\_\_\_\_\_\_\_\_\_\_\_\_\_\_\_\_\_\_\_\_\_\_\_\_\_\_\_\_\_\_\_\_\_\_\_\_\_\_\_\_

\_\_\_\_\_\_\_\_\_\_\_\_\_\_\_\_\_\_\_\_\_\_\_\_\_\_\_\_\_\_\_\_\_\_\_\_\_\_\_\_\_\_\_\_\_\_\_\_\_\_\_\_\_\_\_\_\_\_\_\_\_\_\_\_\_\_\_\_\_\_\_ \_\_\_\_\_\_\_\_\_\_\_\_\_\_\_\_\_\_\_\_\_\_\_\_\_\_\_\_\_\_\_\_\_\_\_\_\_\_\_\_\_\_\_\_\_\_\_\_\_\_\_\_\_\_\_\_\_\_\_\_\_\_\_\_\_\_\_\_\_\_\_ \_\_\_\_\_\_\_\_\_\_\_\_\_\_\_\_\_\_\_\_\_\_\_\_\_\_\_\_\_\_\_\_\_\_\_\_\_\_\_\_\_\_\_\_\_\_\_\_\_\_\_\_\_\_\_\_\_\_\_\_\_\_\_\_\_\_\_\_\_\_\_ \_\_\_\_\_\_\_\_\_\_\_\_\_\_\_\_\_\_\_\_\_\_\_\_\_\_\_\_\_\_\_\_\_\_\_\_\_\_\_\_\_\_\_\_\_\_\_\_\_\_\_\_\_\_\_\_\_\_\_\_\_\_\_\_\_\_\_\_\_\_\_

4. Практическая значимость работы

5. Общее заключение по ВКР: работа соотсветсвует требованиям, предъявляемым к выпускным квалификационным работам, и может быть рекомендована к защите.

Руководитель:\_\_\_\_\_\_\_\_\_\_\_\_\_\_\_\_\_\_\_\_\_\_\_\_\_\_\_\_\_\_\_\_\_\_\_\_\_\_\_\_\_\_\_\_\_\_\_\_\_\_\_\_\_\_\_

(уч. степень, уч. звание, должность, Ф.И.О.)

Дата «\_\_\_» \_\_\_\_\_\_\_\_\_\_\_\_\_\_ 20\_\_\_ г. Подпись \_\_\_\_\_\_\_\_\_\_\_\_\_\_\_\_\_\_\_\_\_\_\_\_\_

#### **РЕЦЕНЗИЯ**

#### На выпускную квалификационную работу

#### Ивановой С.Л.

#### «Особенности мотив учебной деятельности у студентов»

1. Характеристика работы (актуальность темы, соответствие заданию на выполнении выпускной квалификационной работы, глубина раскрытия темы и каждого из новизна принятых решений, достоверность полученных результатов, разделов. практическая ценность, завершенность работы)

2. Недостатки работы (по содержанию и оформлению)

3. Замечания и предложения

4. Оценка работы, рекомендации по внедрению

Рецензент:

(должность, уч. степень, уч. звание, фамилия, имя, отчество)

Подпись

#### **ЧОУ ВО «Камский институт гуманитарных и инженерных технологий»**

### **Кафедра инженерных, энергоресурсосберегающих и иформационных технологий в нефтегазовой и архитектурно- строительной отраслях Задание на выполнение выпускной квалификационной работы бакалавра**

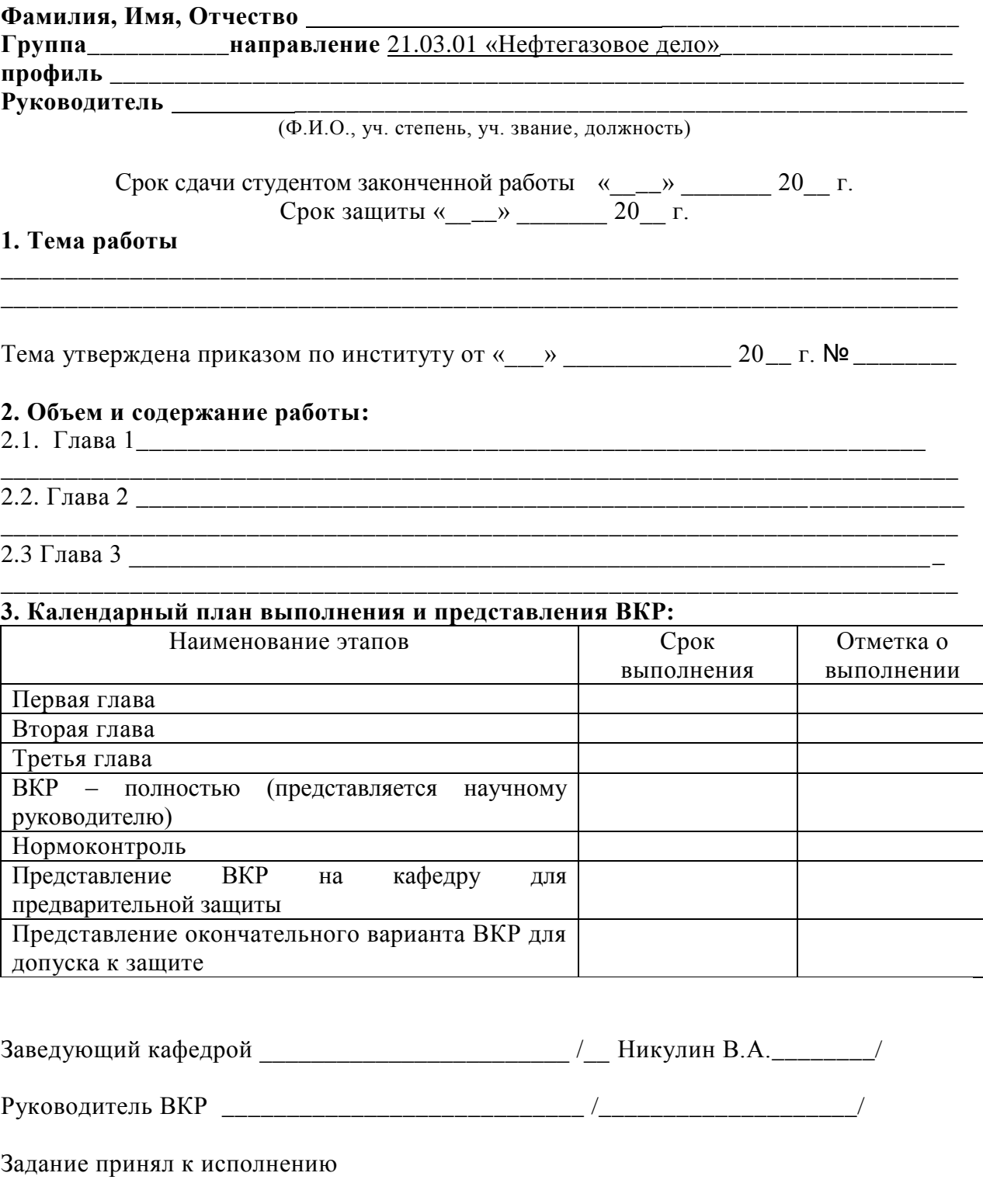

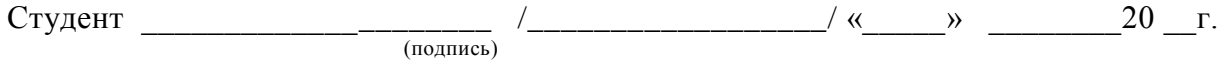

### **ПРИЛОЖЕНИЕ К**

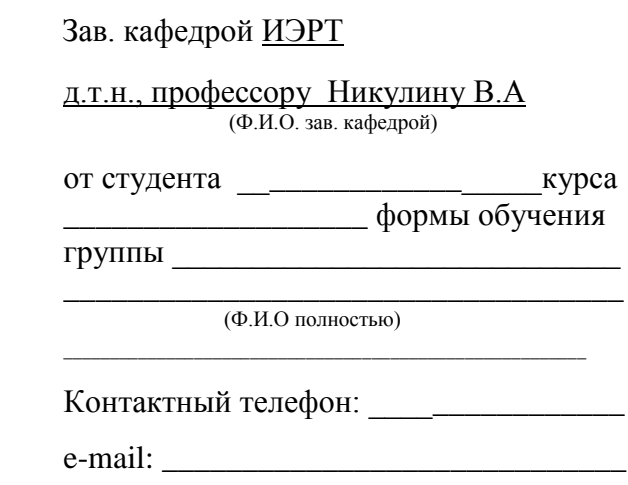

### ЗАЯВЛЕНИЕ

Прошу утвердить тему выпускной квалификационной работы в следующей редакции:  $\mathcal{U}_\mathcal{L}$ 

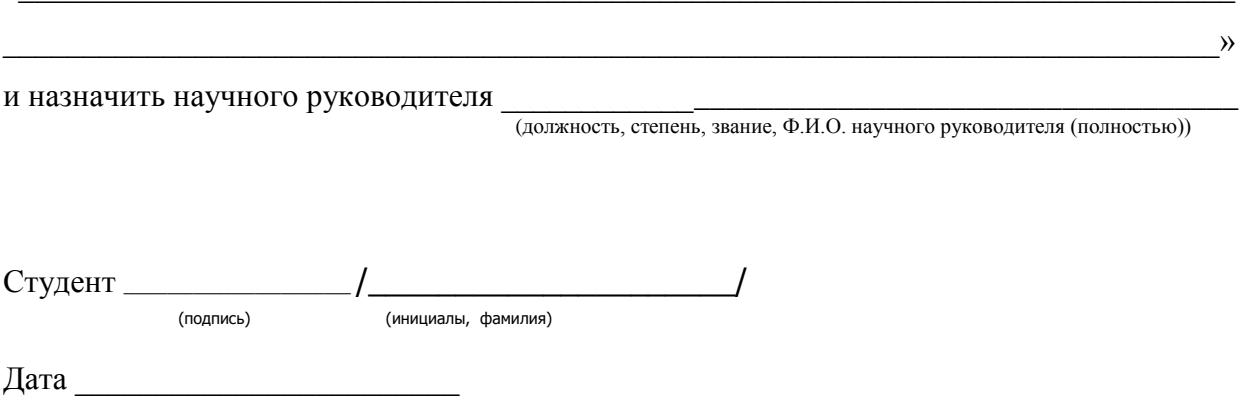